# The Ultimate Guide to Starting a Profitable Freight Broker Business

Are you looking for an exciting opportunity to enter the logistics industry and establish your own profitable business? Look no further - starting a freight broker business might be the perfect venture for you. In this comprehensive guide, we will dive deep into the world of freight brokerage, exploring everything from the basics to tips on how to run a successful startup.

#### **Understanding the Freight Broker Business**

Before delving into the details, let's firstly clarify what exactly a freight broker does. Freight brokerage companies act as intermediaries between shippers and carriers, facilitating the transportation of goods from point A to point B. They play a crucial role in the logistics industry, matching shippers with the most suitable carriers for their specific transportation needs.

The demand for freight brokers has been steadily growing in recent years due to globalization and the rise of e-commerce. As a freight broker, you will have the opportunity to tap into this growing market and build a successful business.

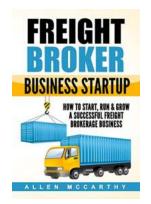

### Freight Broker Business Startup: How to Start, Run & Grow a Successful Freight Brokerage

**Business** by Allen McCarthy (Kindle Edition)

★★★★★ 4.4 out of 5
Language : English
File size : 1800 KB
Text-to-Speech : Enabled
Screen Reader : Supported
Enhanced typesetting : Enabled
Word Wise : Enabled

Print length : 169 pages

Lending : Enabled X-Ray : Enabled

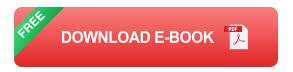

#### **Steps to Launching Your Freight Broker Business**

Now that you understand the basics, it's time to learn how to get your freight broker business off the ground. Let's walk through the essential steps:

#### **Step 1: Obtain Broker Authority**

The first step towards starting your freight broker business is to obtain your broker authority. This involves applying for a Motor Carrier (MC) number and a USDOT number through the Federal Motor Carrier Safety Administration (FMCSA). This process ensures that you are legally authorized to operate as a freight broker.

#### Step 2: Create a Business Plan

A well-crafted business plan is the backbone of any successful startup. It will outline your goals, target market, competitive analysis, marketing strategy, and financial projections. A thorough and detailed business plan will help you stay focused and make informed decisions as your business grows.

#### **Step 3: Establish Relationships with Shippers and Carriers**

Building strong relationships with both shippers and carriers is essential for a successful freight broker business. Shippers will rely on you to find reliable carriers for their transportation needs, while carriers will rely on you to connect them with shippers. Networking, attending industry events, and utilizing online platforms can all help you establish and maintain these valuable relationships.

#### **Step 4: Develop a Digital Presence**

In today's digital age, having a strong online presence is crucial for any business. Create a professional website that showcases your services, expertise, and contact information. Utilize search engine optimization (SEO) techniques to ensure that your website ranks high in search engine results, attracting potential clients to your business.

#### **Step 5: Invest in Technology and Automation**

The logistics industry is rapidly evolving, with technology playing a central role in its transformation. Invest in transportation management systems (TMS) and other software solutions that can streamline your operations and improve efficiency. Embracing automation will give your freight broker business a competitive edge in the market.

#### **Step 6: Provide Exceptional Customer Service**

One of the keys to success in any industry is providing exceptional customer service. As a freight broker, strive to exceed expectations by being responsive, reliable, and transparent. Building a reputation for exceptional service will not only help you retain existing clients but also attract new ones through positive word-of-mouth.

#### The Benefits and Challenges of Starting a Freight Broker Business

Starting a freight broker business comes with its own set of benefits and challenges. Let's explore these in more detail:

#### **Benefits:**

- 1. Low startup costs compared to other businesses in the logistics industry.
- 2. Lucrative earning potential, with the ability to earn substantial commissions.

- 3. Flexibility and independence as a business owner.
- 4. Access to a growing market with ample opportunities for expansion.

#### **Challenges:**

- 1. Intense competition within the freight brokerage industry.
- 2. The need to constantly stay updated with regulatory changes and compliance requirements.
- 3. The necessity for continuous relationship building to maintain a strong network of shippers and carriers.

#### **Closing Thoughts**

The freight broker business is a compelling opportunity for entrepreneurs looking to enter the logistics industry and establish a profitable venture. By following the steps outlined in this guide and leveraging the benefits while overcoming the challenges, you can set yourself up for success in this thriving industry.

So, are you ready to take the plunge into the world of freight brokerage? Start planning, lay the groundwork, and watch your business flourish in the dynamic logistics industry.

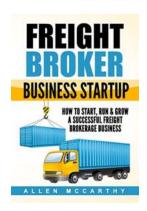

Freight Broker Business Startup: How to Start, Run & Grow a Successful Freight Brokerage

**Business** by Allen McCarthy (Kindle Edition)

★★★★ 4.4 out of 5

Language : English

File size : 1800 KB

Text-to-Speech : Enabled

Screen Reader : Supported

Enhanced typesetting: Enabled

Word Wise : Enabled
Print length : 169 pages
Lending : Enabled
X-Ray : Enabled

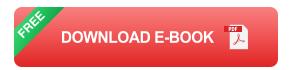

#### Freight Broker Business Startup

#### How to Start, Run & Grow a Successful Freight Brokerage Business

You may already know this, but in case you didn't, here are some facts about why freight brokerage business is growing and why it is so lucrative to get in to.

- Since 2012, Freight brokerage industry has been seeing a steady 6-12% growth every year
- The ongoing economic recovery is bringing an increase in demand for trucking services
- The massive growth of companies like Amazon, eBay, and others are contributing directly to freight brokerage business
- According to ATA (American Trucking Association) by 2022 overall revenue in the trucking industry will increase by 66%!
- ATA also predicts that the by 2022 the cargo weight they carry will grow by
   24%
- Increase use of LTL (Less Than Truckload) which can only be accessed by a licensed freight broker

If these facts sold you on the idea to at least find out more, then read on and let's talk about what's in this book.

#### In This Book You Will Learn:

- What is a Freight Broker
- Difference between Freight Broker & Freight Forwarder
- 10 Reasons why You Should become a Freight Broker
- How the Industry Works
- Trucking Industry Players
- A day in life of a Freight Broker
- 8 Essential Traits of a Freight Broker
- How to actually Become a Freight Broker
- How Much can You Make
- How Freight Broker Business Makes Money
- How to start a Freight brokerage business step by step
- How to write a Business Plan (A full plan is included)
- What are all the required Forms, permits and licenses
- What are the legal requirements
- What are the bond and insurance requirements
- Estimated Startup Cost
- Marketing and Resources
- 5 Practical Ways to Find New Clients
- 5 Effective Networking Tools and Tricks
- 6 ways to engage clients Online

- 7 Things Clients look at in a freight Broker
- 11 Must Follow Tips to running a profitable business
- Links to all Forms and applications

Welcome to the wonderful world of Freight Brokerage Business, get started right from your home, and then grow that business slowly. Remember waiting one more day means you are falling behind at least 10 more new competitors that joined yesterday.

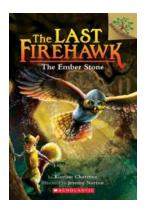

## The Last Firehawk: Exploring the Enchanting Lullaby Lake Branches

Have you ever lost yourself in the magical realms of a book? The Last Firehawk series, written by Katrina Charman, is one such enchanting tale that immerses readers into a...

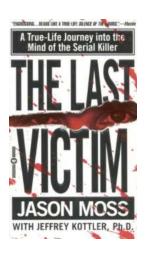

### True Life Journey Into The Mind Of The Serial Killer

They lurk in the shadows, hidden behind a façade of normalcy. Their actions are chilling, leaving a trail of terror and devastation behind them. Serial killers have...

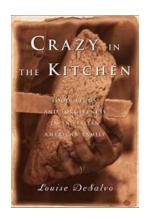

#### Food Feuds And Forgiveness In An Italian American Family: A Tale of Tradition and Love

: Italian cuisine is beloved worldwide for its rich flavors, fresh ingredients, and hearty traditions. But what happens when traditional family recipes become the source...

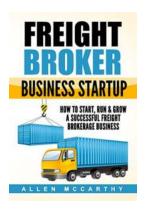

### The Ultimate Guide to Starting a Profitable Freight Broker Business

Are you looking for an exciting opportunity to enter the logistics industry and establish your own profitable business? Look no further - starting a freight broker business...

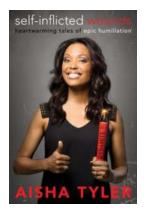

### Self Inflicted Wounds: Heartwarming Tales Of Epic Humiliation

Embarrassment, shame, and humiliation – emotions we all try to avoid at any cost. However, sometimes our own actions result in seemingly insurmountable embarrassment....

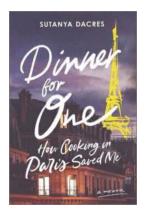

#### **How Cooking In Paris Saved Me**

Paris has long been known as the culinary capital of the world, with its charming bistros, Michelin-starred restaurants, and the ability to satisfy even the most discerning...

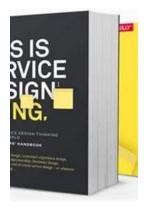

## This Is Service Design Doing: A Comprehensive Guide to Designing Innovative Services

Welcome to the world of service design! In this article, we will explore the book "This Is Service Design Doing" and delve into its concepts,...

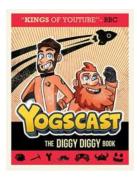

## **Yogscast The Diggy Diggy: Exploring the Depths of the Gaming Universe**

Join the Yogscast crew in their epic journey through the Diggy Diggy gaming universe. Immerse yourself in a world of endless possibilities, thrilling adventures, and boundless...

freight broker business startup how to start run & grow a successful freight brokerage business